# **SAP Fieldglass Integration Add-on for SAP S/4HANA and SAP ERP**

Product Overview (FP02) Update July 2021

PUBLIC PUBLIC

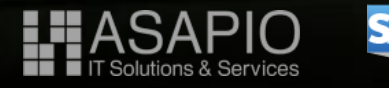

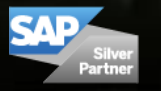

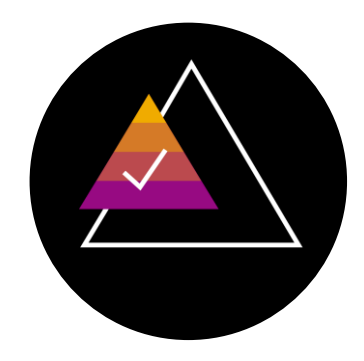

# **SAP Fieldglass now comes with ready-to-run integration for SAP S/4HANA and SAP ERP customers**

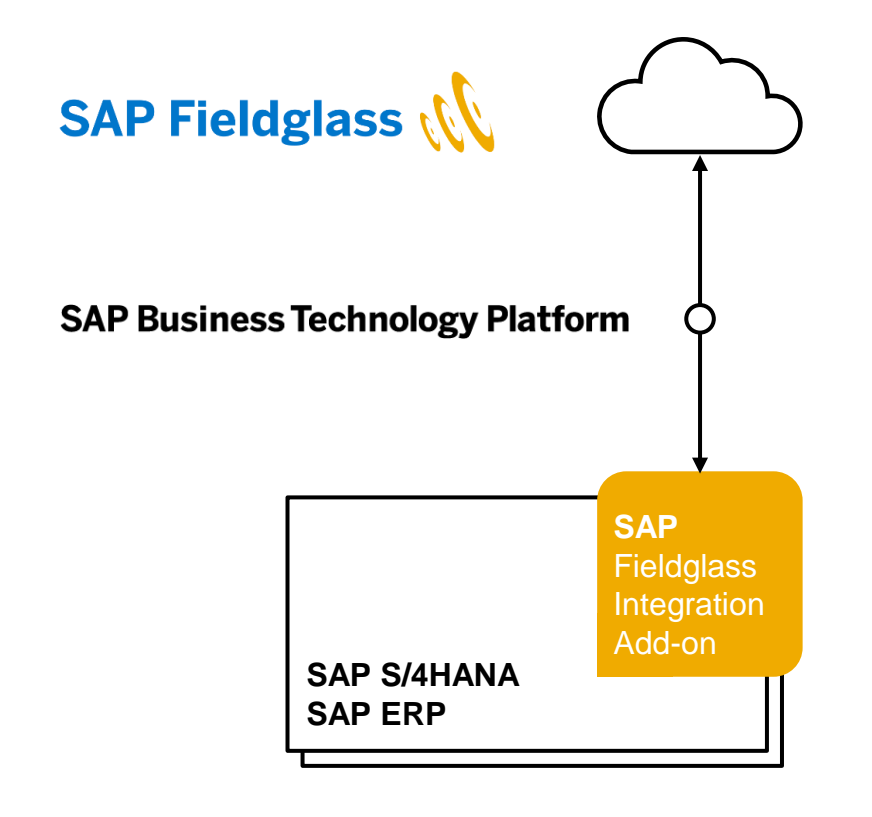

- For master data and transactional data
- Real-time connectivity + code-less integration
- Add-on for SAP ERP 6.0 and SAP S/4HANA
- No separate server required
- Extensible, for custom data  $+$  requirements
- Available with 'ERP Editions' of SAP Fieldglass
	- Services Procurement
	- **Contingent Workforce Management**
	- Assignment Management
- Uses SAP NetWeaver Event-enablement Add-on and the Event Mesh service on SAP Business Technology Platform

## **End-to-end procurement processes with SAP Fieldglass**

#### **Scope of the SAP Fieldglass Integration Add-on**

- Master data, accounting data, organizational data, suppliers, users
- PRs and POs
- **Approvals**
- Service Entry Sheets
- **Invoices and credit memos**
- Outline agreements/contracts
- Worker record download
- **SAP Plant Maintenance integration**
- SoWs initiated by purchase requisitions
- Multi-backend connectivity possible
- Extensible with enhancement spots, custom data and custom coding

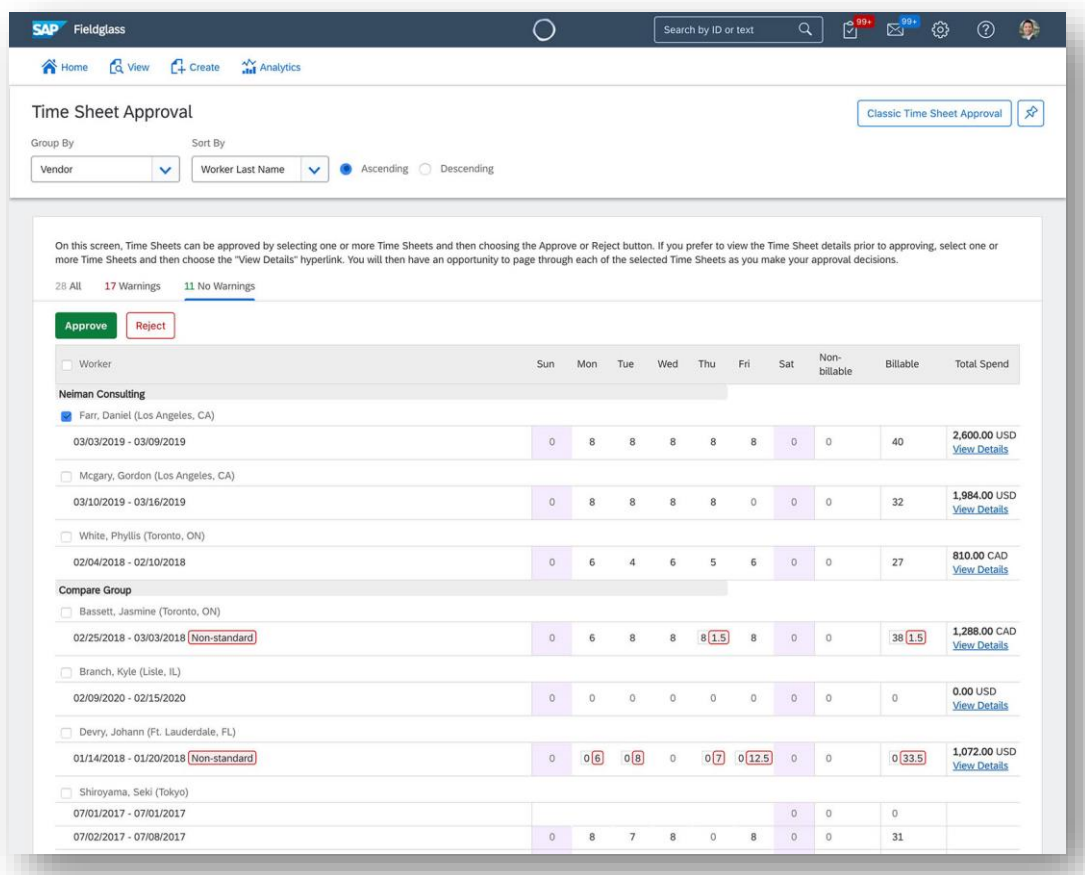

## **SAP Fieldglass Contingent Workforce Management and Service Procurement – Integration flow**

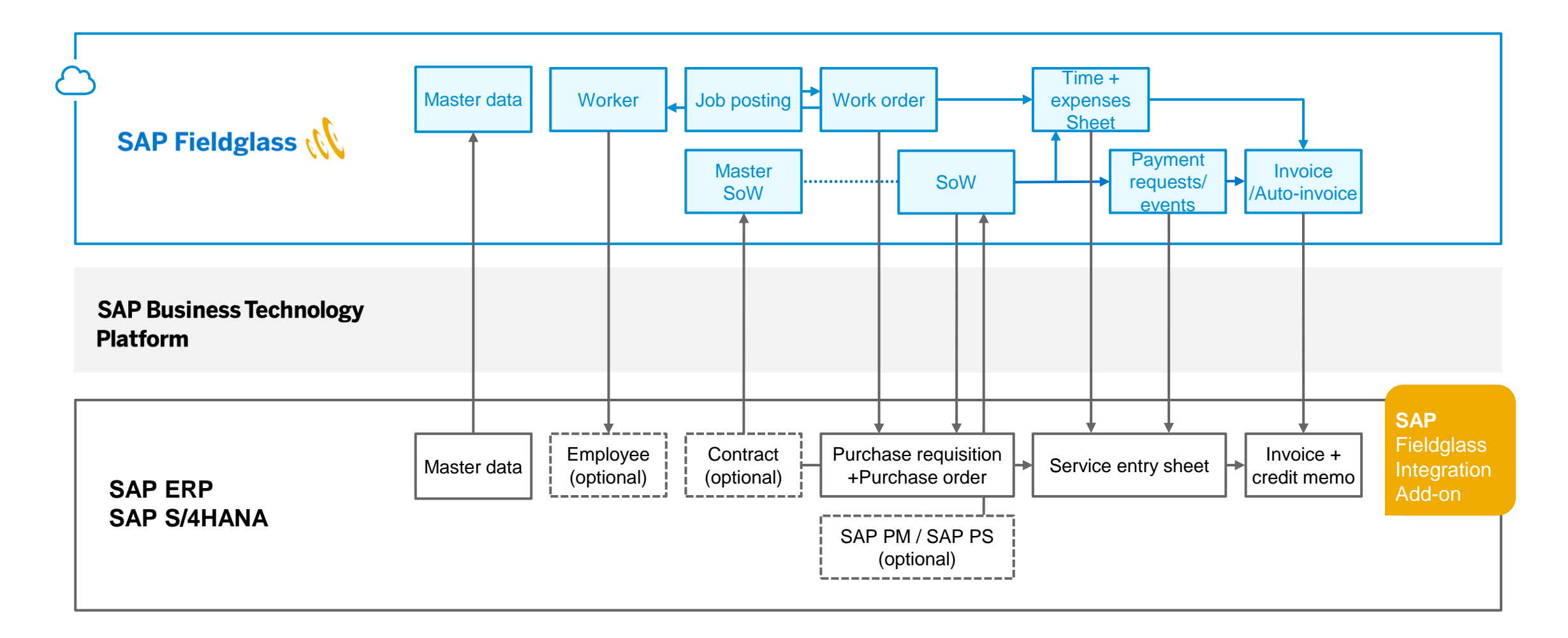

## **SAP Fieldglass Contingent Workforce Management and Service Procurement – Integration flow**

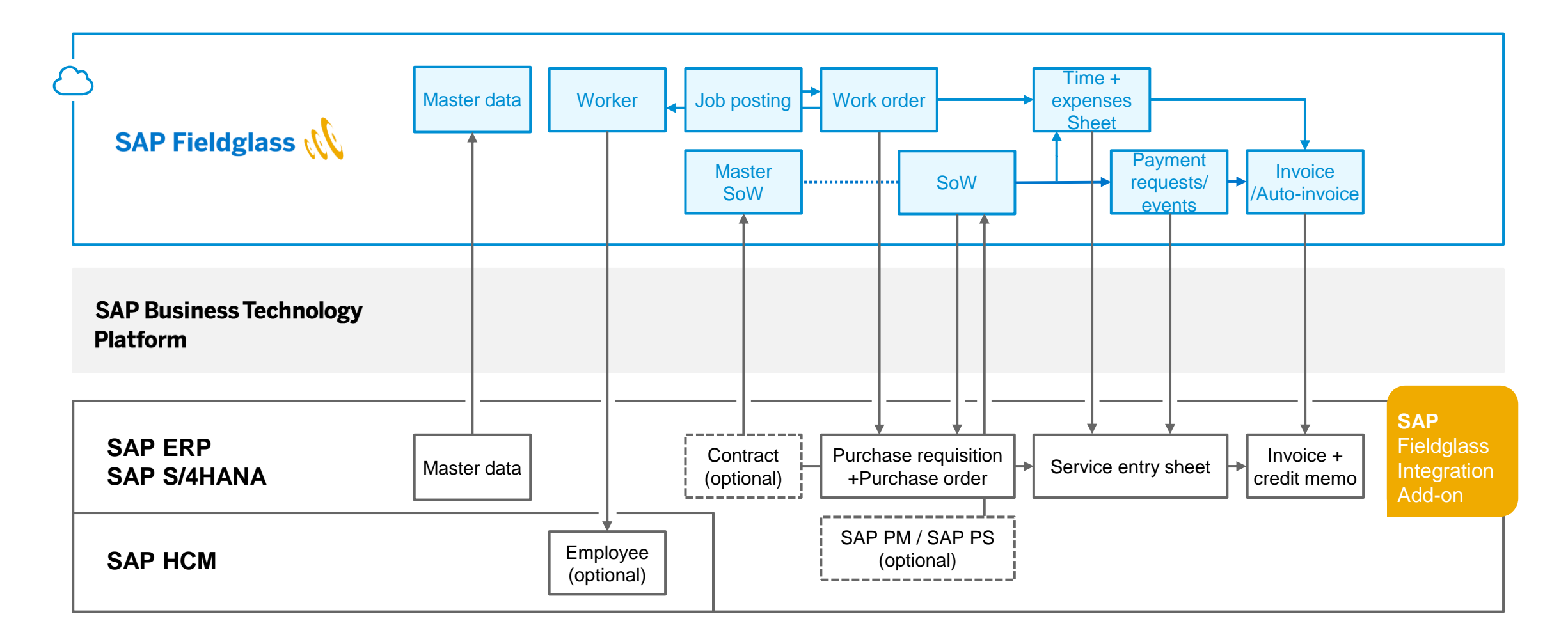

### **SAP Fieldglass Assignment Management – Integration flow**

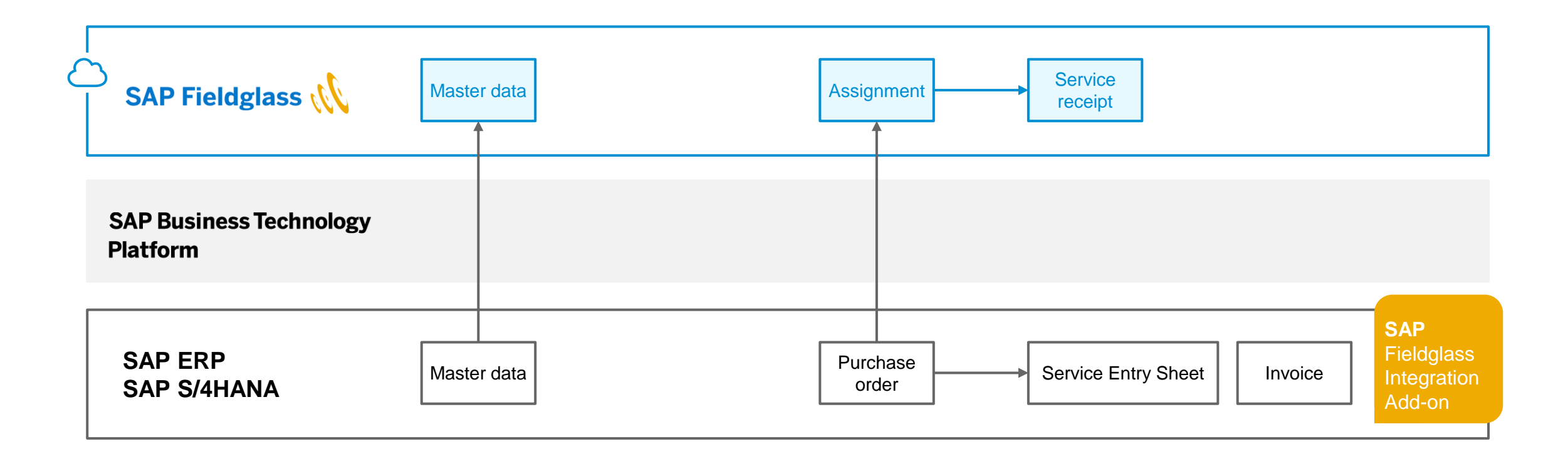

### **Code-less integration approach – easy to implement, adopt and operate**

- **Add-on** for SAP NetWeaver® systems, easy to implement, adopt and operate
- Can be fully **configured in SAP Customizing Implementation Guide**
- Comes with an extensive **monitoring application**
- Uses **SAP Business Technology Platform** Integration Service and Event Mesh Service (Customers can choose between a complimentary SAP Fieldglass-provided instance or use their own)
- SAP supports customer during installation, connectivity set-up and initial configuration with **SAP Fieldglass Deployment Services**

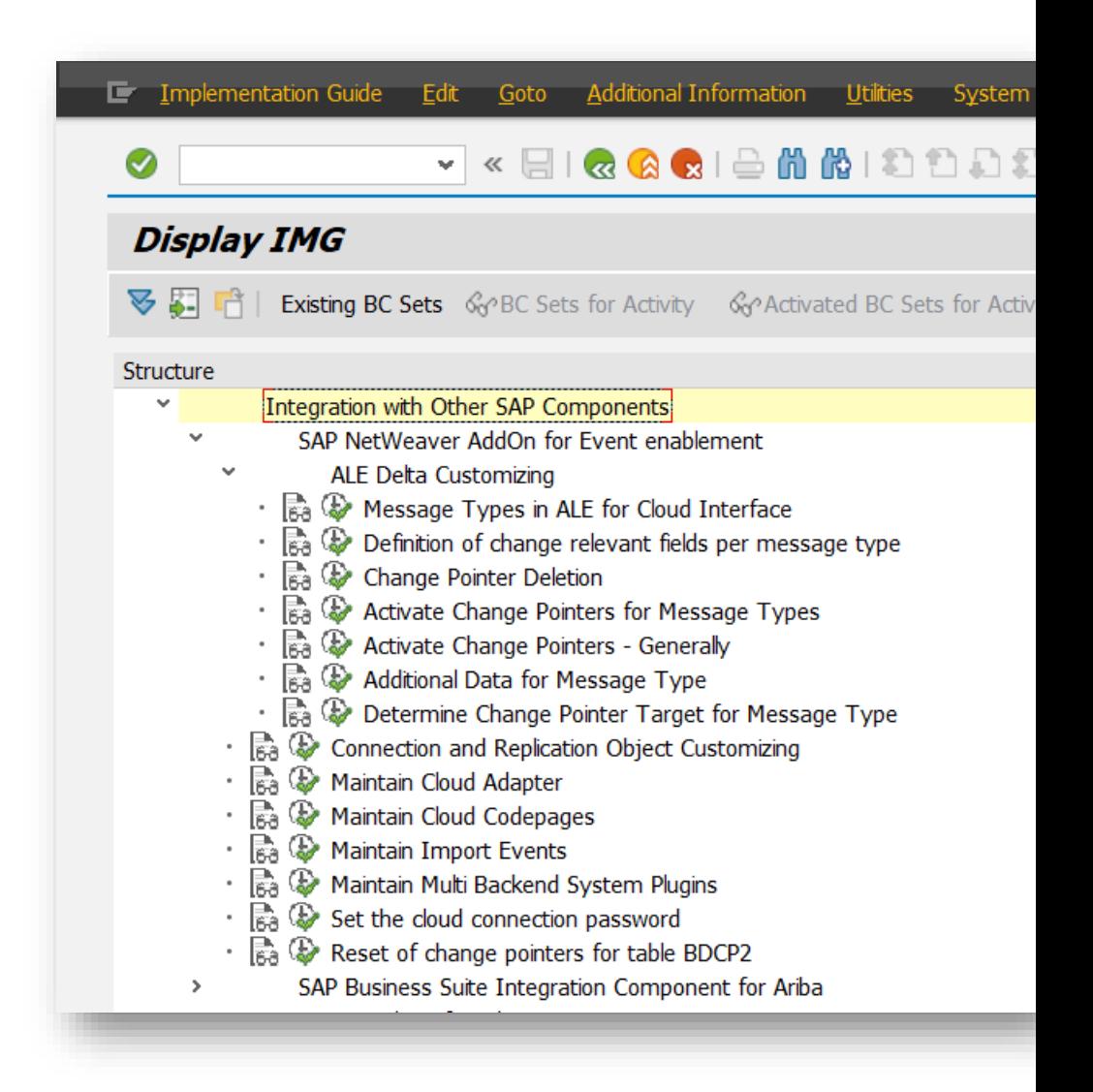

## **Master data integration options**

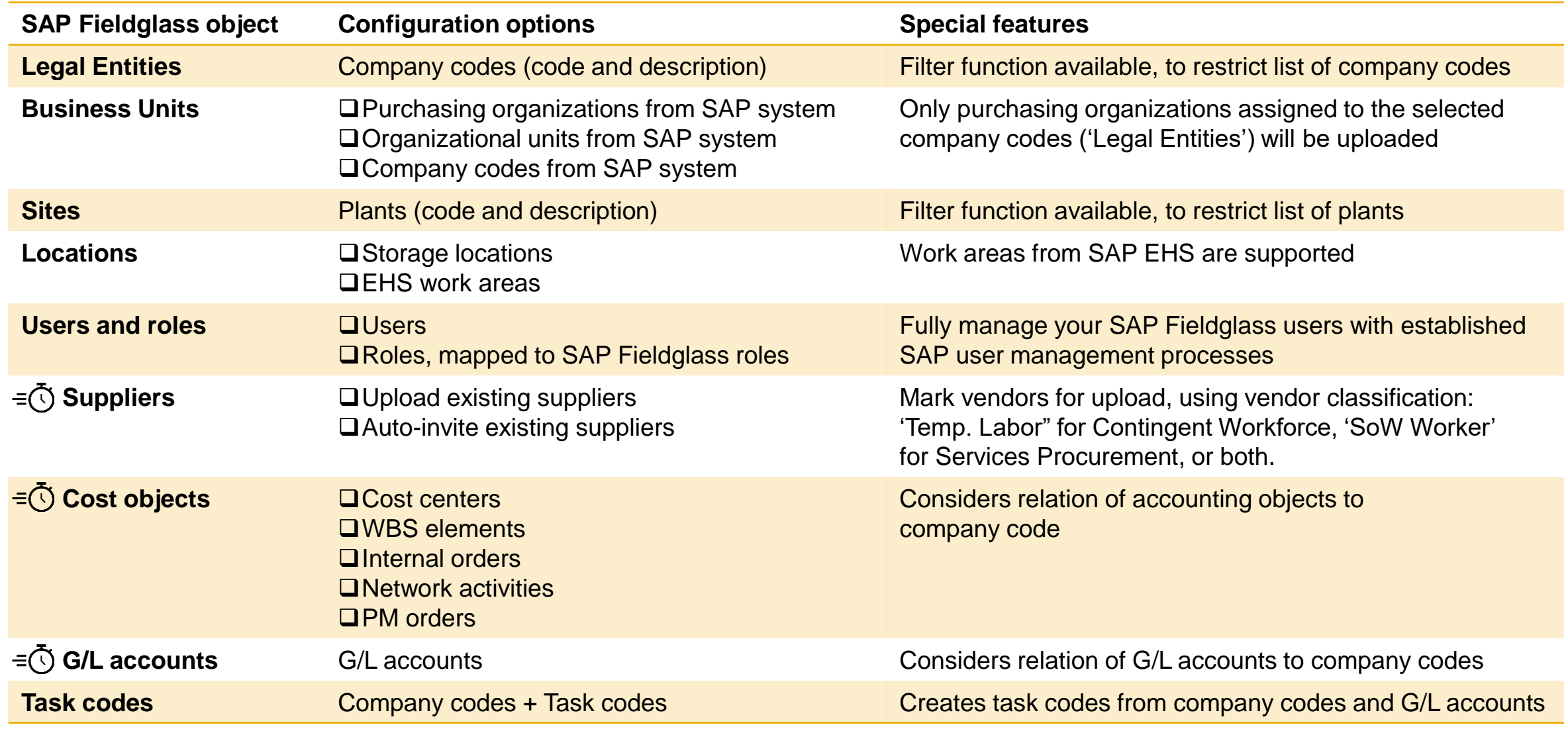

# **Built-in monitoring application**

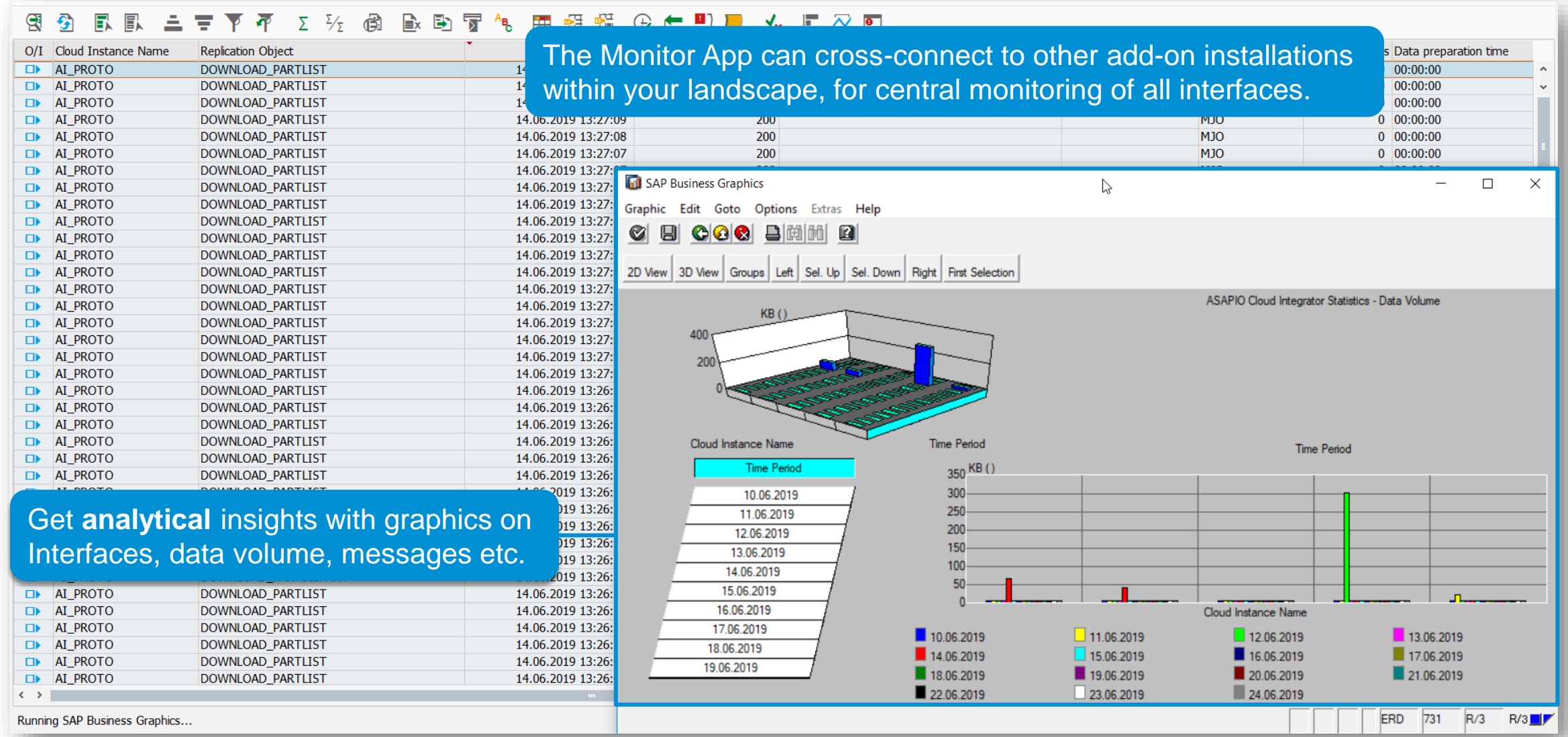

### **Best practice with scalable integration scope**

SAP Fieldglass® Integration Add-on comes as a full-featured package, with many options. You can choose the appropriate integration scenario – during the SAP supported deployment phase or after.

Available scenarios are:

- **Master data & invoice** integration only
- **Procurement** integration scenario, including master data and full procurement process integration
- **Plant Maintenance** integration scenario, including above plus SAP backend-initiated processes, e.g. creating SoWs from SAP Plant Maintenance orders.
- Optional additional scenarios: **Contract/Master SoW integration, Worker/HCM integration**

→ All integration scenarios come with '**Recommended Solution Settings',** to reduce project effort and risk, while leaving you all options for future scalability.

## **Real-time Integration – now available for SAP Fieldglass**

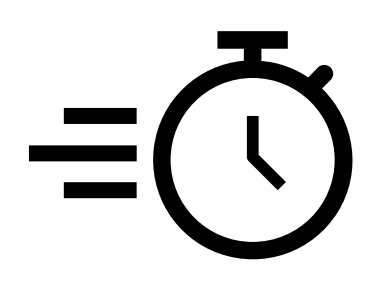

**Event-driven real-time integration, leveraged by the Event Mesh service on SAP Business Technology Platform**

- Always the latest master-data in SAP Fieldglass. New or changed data is instantly available.
- $\checkmark$  Currently supported for suppliers, cost objects and G/L accounts
- $\checkmark$  Faster process flow between SAP Fieldglass and SAP backend systems:
	- Approval/rejection of PR/PO immediately triggers approval/rejection of Workorder or SoW
	- Rejection of PR/PO due to blocked vendor, errors etc. immediately triggers rejection of Workorder or SoW
	- Invoice posting status updates are immediately returned to SAP Fieldglass invoices

## **SAP HCM Integration**

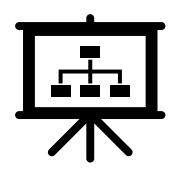

#### **Integrate Workers from SAP Fieldglass Contingent Workforce Management with SAP HCM system/module**

- **E** supports separate SAP HCM systems + HCM modules running within SAP ERP or SAP S/4HANA
- the integration is triggered by the following actions in SAP Fieldglass for an employee:
	- Hire
	- Change
	- Terminate
	- Re-hire
- the employee data record is transferred to the SAP system
- **Example 2** required positions and jobs are created/updated/deleted in the organizational structure
- attributes of the worker are stored in the corresponding SAP HCM 'infotypes'
- one SAP employee is created/updated/deleted per employee
- the created SAP personnel number is reported back to SAP Fieldglass

## **Easily on-board existing suppliers, with 'Auto-invite'**

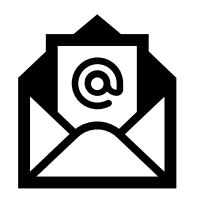

#### **Easily on-board your existing suppliers by e-mail invitation:**

#### **existing vendor data is uploaded and completed through supplier**

- the Add-on can upload all SAP suppliers classified/marked as relevant for SAP Fieldglass processes
- vendor master in SAP Fieldglass with reference to the SAP supplier ID is created automatically
- **Example rando-invite option was selected, an invitation email gests sent to the first supplier contact person**
- **E** supplier clicks link in e-mail and registers with SAP Fieldglass
- **master record is created in SAP Fieldglass, with reference to SAP supplier ID**
- supported data:
	- SAP supplier ID
	- supplier name
	- primary street address of supplier
	- first and last name + email address of primary contact person

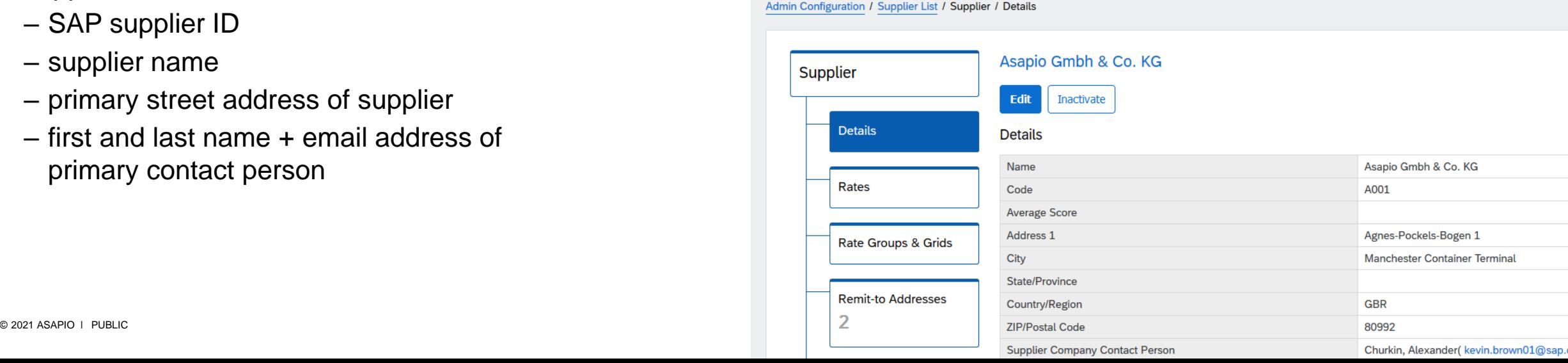

# **Deployment services and installation info**

## **Deployment services for the SAP Fieldglass Integration Add-on**

#### **SAP supports SAP Fieldglass customers in implementation of the Integration Add-on**

- Deployment services are included in the subscription fees of SAP Fieldglass 'ERP Editions'
- Part of deployment services for SAP Fieldglass solutions in scope
- System access required, via SAP Support connectivity
- Kick-off meeting + up to 4 weeks support (remote), within the standard deployment services timeline

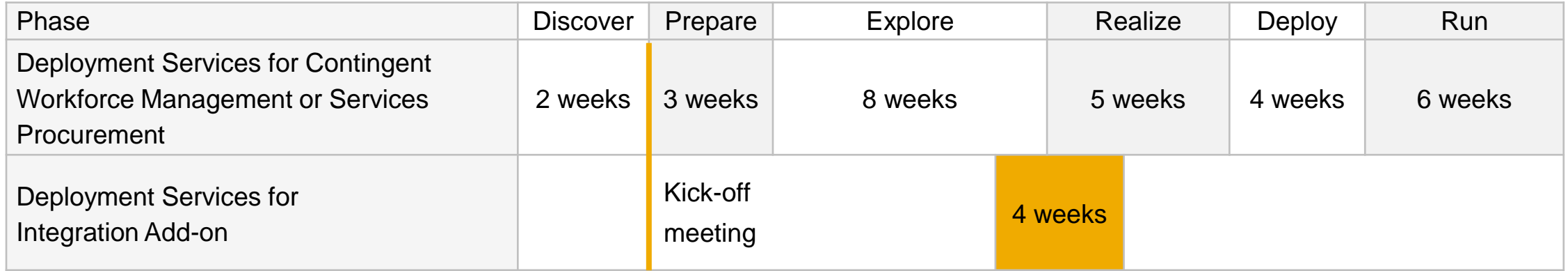

## **Scope of Deployment Services for the SAP Fieldglass Integration Add-on**

#### **Activities:**

- **Integration Workshop, with presentation and explanation of the Scoping** Questionnaire and config options
- **EXT** Installation support for the Add-on on 1 SAP backend development or test system
- **EXECT** Activation and configuration of connectors in 1 SAP Fieldglass test tenant
- **Preparation support for transport to the SAP backend production system**
- Activation and configuration of connectors in 1 SAP Fieldglass production tenant
- Support the resolution of Add-on-related issues and questions during implementation and testing phase

Important: installation and configuration on additional systems (e.g. SAP HCM) is not in scope of the Deployment Services

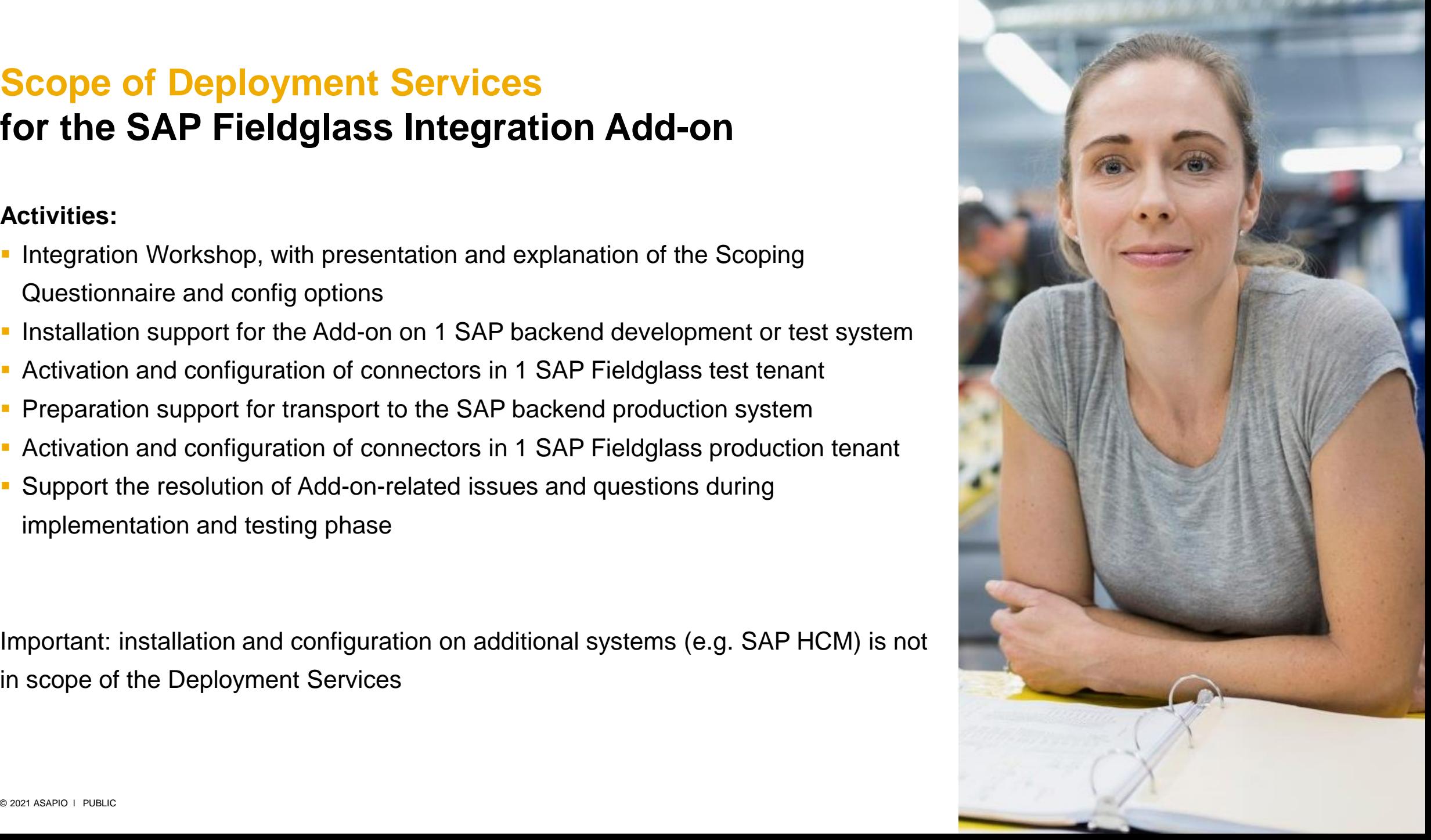

## **Technical info for the SAP Fieldglass Integration Add-on**

- **The add-on is installed and operated within the supported SAP NetWeaver systems**
- No separate server required
- Uses 'Integration' and 'Event Mesh' services on SAP Business Technology Platform
- Some integration points require inbound push integration from SAP BTP, using SAP Cloud Connector
- Standard 'Integration Flows' are available for download at [https://api.sap.com](https://api.sap.com/)
- Activation of SAP Business Function 'LOG\_MM\_CI\_2' required (except for SAP HCM systems)
- System requirements for installation (SAP ERP 6.0 EhP6+, SAP S/4HANA 1610+ and SAP HCM systems)

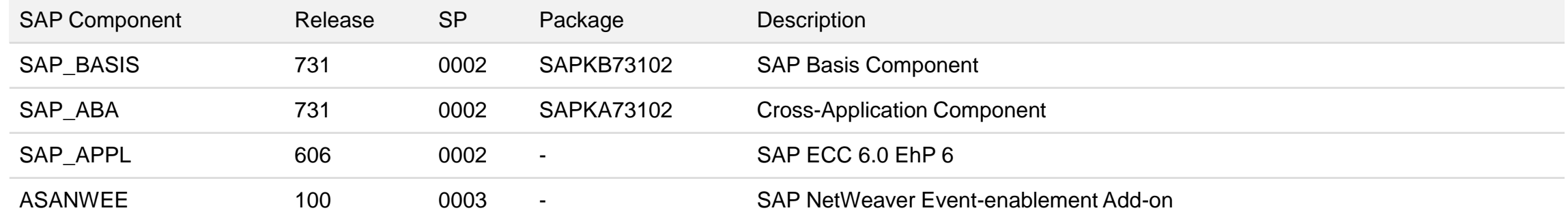

Please check SAP Product Availability Matrix and SAP Help for latest information

## **Extensibility**

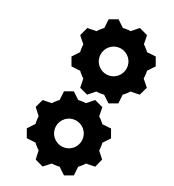

# **SAP Fieldglass Integration Add-on offers a variety of extensibility options**

- ❑ Enhancements spots/BAdIs allow custom-specific process adoptions
- ❑ Conversion exits, for custom data changes on field-level
- ❑ Build additional custom interfaces with ease, and manage them with built-in configuration and monitoring options

## **Further Information**

- **SAP Help documentation:** <https://help.sap.com/viewer/e745d2cc4d114bbf92d2eea49eda9af4/1.0/en-US>
- **BEDEE SAP Release Notes: [SAP Note 2927040](https://launchpad.support.sap.com/#/notes/2927040), [SAP Note 2927114](https://launchpad.support.sap.com/#/notes/2927114)**
- The software can be found on SAP Support Portal (search for 'ASANWEE' and 'ASAFGEE') at <https://launchpad.support.sap.com/#/softwarecenter>
- ASAPIO info page: <https://asapio.com/fieldglass>

#### **Disclaimer**

These documents are provided by Asapio GmbH & Co. KG (hereinafter ASAPIO) and are for informational purposes only. ASAPIO assumes no liability or warranty for errors or omissions in this publication. ASAPIO only provides products and services as expressly set forth in the agreement for the respective products and services. None of the information contained herein is to be interpreted as an additional guarantee.

In particular, ASAPIO is under no obligation to follow any of the business operations outlined in this publication or any accompanying presentation, or to develop or publish features hereof.

The information contained in this publication does not constitute a promise, promise or legal obligation to deliver software. All forward-looking statements involve various risks and uncertainties that could cause actual results to differ materially from expectations. The forward-looking statements reflect the point in time when they were made. The reader is advised not to give excessive weight to these statements or to rely on them when making purchasing decisions.

#### Trademark Information

SAP, SAP S/4HANA, SAP SRM, SAP ERP, SAP Business Suite, SAP Ariba, SAP Fieldglass and other SAP product or technology names are the trademarks or registered trademarks of SAP SE in Germany and several other countries.

All other product and company names are trademarks™ or registered® trademarks of their respective holders. Use of them does not imply any affiliation with or endorsement by them.

# **Contact**

#### **ASAPIO GmbH & Co. KG**

Landsberger Str. 400 81241 Munich, Germany

Email [info@asapio.com](mailto:info@asapio.com)  Web [https://asapio.com](https://www.asapio.com/) Phone [+49 89 4520-744-0](tel:+498945207440)

Legal info: ASAPIO GmbH & Co KG; Registered Office: Landsberger Strasse 400, 81241 Munich, Germany; Register Court: Munich District Court, HRA 83413; Individually liable associate: Asapio GmbH, Register Court: Munich District Court, HRB 150613; Managing Directors: Ralph Altmeier, Peter Holtkamp, Lothar Steinrücken.

# **Additional Info**

## **Scope details for Procurement integration**

#### **Features for Workorders + SoWs:**

- WOs and SoWs create SAP PRs
- optionally: create PO directly
- **optionally: trigger approval process in SAP**

#### **Features regarding SAP item types:**

- SAP item type 'D' (services) is required
- **·** limit amounts can be used
- service lines can be used

#### **Features for WO+ SoW revisions:**

- create a PR with deltas only
- **optionally: direct PO update**

#### **Features for SES creation:**

- 1 line in FG timesheet results in 1 line in SAP SES ('Multiline SES')
- **for contingent work timesheets, the FG timesheet is summed up** to 1 line item in SAP SES (per default)

#### **Features for SES revisions:**

- timesheets + payment requests for SoW: old SES are revoked/deleted and created newly
- **·** if a revision means reduction of amounts/values in SAP invoice, a subsequent credit document is created to adjust the initial SAP invoice.
- **Example 1** if a revision means increase of amounts/values in SAP invoice, an additional SAP invoice is created
- expense sheets do not support revisions currently (instead, the FG invoice is changed and transferred to SAP)

### **Scope details for Plant Maintenance integration**

#### **Features for SAP Plant Maintenance (PM) Orders:**

- Selection criteria for relevant PM orders for SAP Fieldglass integration can be configured
- **PM order operations create a PR** 
	- one PR line item results in one FG SoW
	- PM orders integrate to SoW only, not to workorders
- **EXECT:** revisions can be performed through new PM order operations (with a reference to the initial operation)
- FG vendor id is required in SAP supplier master record

#### **Features for SAP Project System (PS) Networks:**

- Selection criteria for relevant PS network activities for SAP Fieldglass integration can be configured
- PS network activities create a PR
	- one PR line item results in one FG SoW
	- PS network activities integrate to SoW only, not to workorders
- **EXECT:** revisions can be performed through new PS network activities (with a reference to the initial operation)
- FG vendor id is required in SAP supplier master record

## **Scope details for Assignment Management integration**

#### **Features for PO integration:**

- SAP purchase order creates "Assignment" in SAP Fieldglass
- **If Item type "Service" required**
- Each purchase order item creates an "Assignment" object

#### **Features for Master data integration:**

■ See scope for Contingent Workforce Management, slide #8